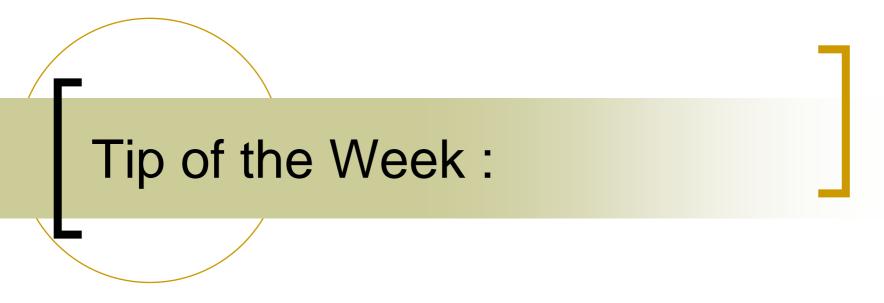

Setting/Using data timestamps and other data stamps

## Data Stamps

### All data transfers contain:

- A data timestamp
  - UTC as a double -> seconds (+ fractional seconds since 1.1.1970)
  - Good to 100 msec.
- A System data stamp
  - e.g. a 'run number' or 'cycle number'
- A User data stamp
  - 'Some integer' the server wants to return with the data

# Data Stamps

### The server developer does nothing and:

- Data timestamp is the time of the request (at the server)
  - Sometimes not the best idea !
  - Timestamp should be when the data were taken !
- System data stamp is 0
  - Not available prior to Release 4
  - Should some systematics set this ?
- User data stamp is 0
  - Not available prior to Release 4

## Setting the data timestamp

- Record the data time stamp when the data are taken:
  - C, C++:
    - double ts = MakeDataTimeStamp();
  - o Java:
    - double ts = TDataTime.getDataTimeStamp();
  - VB:
    - ts = .getDataTimeStamp method of the Srv Control or
    - ts = makeDataTimeStamp
  - LabView:
    - N.A.

## Setting the data timestamp

- Apply the data timestamp when the request is handled:
  - C, C++ (inside eqm dispatch handler):
    - SetDataTimeStamp(ts);
  - Java (inside property handler):
    - .setDataTimeStamp(ts) method of TDataType for the output data object (dout).
  - VB (inside \_EqpFcn event handler)
    - .setDataTimeStamp(ts) of Srv Object.
  - LabView:
    - Applied automatically with the buffered server 'push' routines.

# Getting the data timestamp (client-side)

#### • C, C++:

- o double ts = GetDataTimeStamp(); or
- double ts = GetCurrentDataTimeStamp(id);

#### Java:

- o double ts = dout.getDataTimeStamp();
- where dout is the returned TDataType object.
- VB:
  - double ts = acop.GetDataTimeStamp
- Labview:
  - All Client VIs which use the tputgetArray() family of calls provide the data timestamp
- MatLab:
  - Data timestamp provided with tineread().

# Setting the user/system data stamp

## • C, C++:

- set the dStamp or sysStamp field of the DTYPE object in question.
- Java:
  - get/setUserDataStamp() methods of TDataType
  - get/setSystemDataStamp() methods of TDataType.
- VB, LabView:

• Not yet available.

Where do we want to use these ?